# Loyola ACCOUNTANCY

12

This special guide is prepared on the basis of New Syllabus and Govt. Key

# Loyola Publications

Vivek Illam, No. 19, Raj Nagar, N.G.O. 'A' Colony, Palayamkottai, Tirunelveli - 627 007.

Ph: 0462 - 2553186

Cell: 94433 81701, 94422 69810, 90474 74696 81110 94696, 89400 02320, 89400 02321

-{₹.320/-

# Less Strain Score More

# **Published by**

# **Copy right: © LOYOLA PUBLICATION.**

All rights reserved. No part of this publication may be reproduced or distributed in any form or by any means, or stored in a data base or retrieval system without the prior written Permission of the publisher.

# **Authors:**

Mr. S.Syed Shahul Hameed Raja, M.Com., M.Ed., M.Phil.

Mr. G.Justin Sahaya Raj, M.Com., B.Ed., M.Phil.

Mr. J.Samson William, M.A., B.Ed.

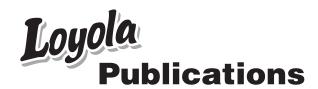

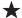

#### **PREFACE**

Dear Teachers and Students.

- ✓ We Loyola Publications sincerely thank you for the support that you have extended to us so far.
- ▼ The only GUIDE which shows How to Solve the problems? and Do yourself (Practice Excercises) and Theory Questions in ACRONYMS.
- ✓ In section I, 20 questions will be given and U have to answer 20 questions. [20×1=20]

- The questions may be: i) Choose the correct Answer (with 4 choices)
  - ii) Fill in the blanks
  - iii) Match List I with List II
  - iv) Pick the odd one out
  - v) Correctly matched
  - vi) Wrong pair
  - vii) True statement
  - viii) Wrong statement
  - ix) Assertion (A) Reason (R)
- ▶ In section II, 10 questions will be given and U have to answer 7 questions.
  - Q.No.30 is compulsory.  $[7 \times 2 = 14]$  (5 Theory Questions + 5 Sums)
- ▶ In section III, 10 questions will be given and U have to answer 7 questions.
  - Q.No.40 is compulsory [7×3=21] ( 3 Theory Questions + 7 Sums)
- ▶ **In section IV** 7 questions (14) will be given in either or pattern.
  - U have to answer all the 7 questions [7×5=35] (All Seven Sums)
- For Two mark theory questions, U write:
  - → 4 points (without explanation) (e.g) [Give 4 examples for Capital Receipt]
  - > 2 points (with explanation) (e.g) [Difference between statement of Affairs and Balance sheet]
- ➤ For Three mark Theory questions U write :
  - ▶ 6 points (without explanation) (e.g) [What are the contents of partnership Deed?]
  - > 3 points (with explanation) (e.g) [Features of Incomplete Records]
- ▶ 5 Mark Theory Questions May or may not be asked.
  - If asked: U write 5 points with explanation. TO GET FULL MARKS.
- > Included PTA questions and Govt. question with their keys.

#### **ALL THE BEST**

Yours,

SHAHUL RAJA

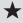

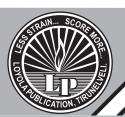

# CONTENTS

# ACCOUNTANCY

| UNIT 1                                             | ACCOUNTS FROM INCOMPLETE RECORDS               | 5   |
|----------------------------------------------------|------------------------------------------------|-----|
| UNIT 2                                             | ACCOUNTS OF NOT-FOR-PROFIT ORGANISATION        | 38  |
| UNIT 3                                             | ACCOUNTS OF PARTNERSHIP FIRMS-<br>FUNDAMENTALS | 78  |
| UNIT 4                                             | GOODWILL IN PARTNERSHIP ACCOUNTS               | 108 |
| UNIT 5                                             | ADMISSION OF A PARTNER                         | 125 |
| UNIT 6                                             | RETIREMENT AND DEATH OF A PARTNER              | 159 |
| UNIT 7                                             | COMPANY ACCOUNTS                               | 189 |
| UNIT 8                                             | UNIT 8 FINANCIAL STATEMENT ANALYSIS            |     |
| UNIT 9                                             | RATIO ANALYSIS                                 | 242 |
| UNIT 10                                            | COMPUTERISED ACCOUNTING SYSTEM-TALLY           | 274 |
| PARENT TEACHER ASSOCIATION - MODEL QUESTION PAPERS |                                                |     |
| GOVT. EXAM - MAY 2022                              |                                                |     |
| GOVT. SUPPLEMENTARY EXAM - AUGUST 2022             |                                                |     |

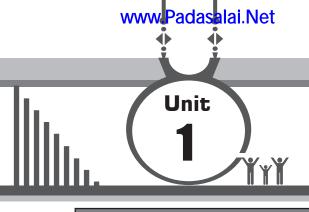

# ACCOUNTS FROM INCOMPLETE RECORDS

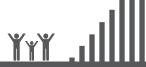

# Self – examination questions

|    | I. Multiple choice questions (Text Book)                                                       |  |  |  |  |  |
|----|------------------------------------------------------------------------------------------------|--|--|--|--|--|
| Ch | oose the correct answer                                                                        |  |  |  |  |  |
| 1. | Incomplete records are generally maintained by PTA - 1 Aug - 2021 Aug 2022                     |  |  |  |  |  |
|    | a) A company b) Government                                                                     |  |  |  |  |  |
|    | c) Small sized sole trader business d) Multinational enterprises                               |  |  |  |  |  |
|    | Ans : c) Small sized sole trader business                                                      |  |  |  |  |  |
| 2. | Statement of affairs is a PTA - 2 QY - 2019 May 2022                                           |  |  |  |  |  |
|    | a) Statement of income and expenditure b) Statement of assets and liabilities                  |  |  |  |  |  |
|    | c) Summary of cash transactions d) Summary of credit transactions                              |  |  |  |  |  |
|    | Ans: b) Statement of assets and liabilities                                                    |  |  |  |  |  |
| 3. | Opening statement of affairs is usually prepared to find out the                               |  |  |  |  |  |
|    | a) Capital in the beginning of the year b) Capital at the end of the year                      |  |  |  |  |  |
|    | c) Profit made during the year d) Loss occurred during the year                                |  |  |  |  |  |
|    | Ans: a) Capital in the beginning of the year                                                   |  |  |  |  |  |
| 4. | The excess of assets over liabilities is PTA - 4 QY - 2019 Sep - 2020 May 2022 Aug 2022        |  |  |  |  |  |
|    | a) Loss b) Cash c) Capital d) Profit                                                           |  |  |  |  |  |
|    | Ans : c) Capital                                                                               |  |  |  |  |  |
| 5. | Which of the following items relating to bills payable is transferred to total creditors       |  |  |  |  |  |
|    | account?                                                                                       |  |  |  |  |  |
|    | a) Opening balance of bills payable b) Closing balance of bills payable                        |  |  |  |  |  |
|    | c) Bills payable accepted during the year d) Cash paid for bills payable                       |  |  |  |  |  |
|    | Ans : c) Bills payable accepted during the year                                                |  |  |  |  |  |
| 6. | The amount of credit sales can be computed from PTA - 5 QY - 2019 Sep - 2020                   |  |  |  |  |  |
|    | a) Total debtors account b) Total creditors account                                            |  |  |  |  |  |
|    | c) Bills receivable account d) Bills payable account                                           |  |  |  |  |  |
|    | Ans: a) Total debtors account                                                                  |  |  |  |  |  |
| 7. | Which one of the following statements is not true in relation to incomplete records?           |  |  |  |  |  |
|    | a) It is an unscientific method of recording transactions PTA - 4 GMQ - 2019                   |  |  |  |  |  |
|    | b) Records are maintained only for cash and personal accounts                                  |  |  |  |  |  |
|    | c) It is suitable for all types of organisations                                               |  |  |  |  |  |
|    | d) Tax authorities do not accept <b>Ans : c) It is suitable for all types of organisations</b> |  |  |  |  |  |
| 8. | What is the amount of capital of the proprietor, if his assets are ₹85,000 and liabilities     |  |  |  |  |  |
|    | are ₹ 21,000? PTA - 3 HY - 2019                                                                |  |  |  |  |  |
|    | a) ₹85,000 b) ₹1,06,000 c) ₹21,000 d) ₹64,000                                                  |  |  |  |  |  |
|    | Ans:d) ₹ 64,000                                                                                |  |  |  |  |  |
|    | ((( 5 )))                                                                                      |  |  |  |  |  |
|    | <b>★</b> (((                                                                                   |  |  |  |  |  |

- 9. When capital in the beginning is ₹ 10,000, drawings during the year is ₹ 6,000, profit made during the year is ₹ 2,000 and the additional capital introduced is ₹ 3,000, find out the amount of capital at the end.
  - a) ₹9,000
- b) ₹11,000
- c) ₹21,000
- d) ₹3,000

Ans:a) ₹ 9,000

- 10. Opening balance of debtors: ₹ 30,000, cash received: ₹ 1,00,000, credit sales: ₹ 90,000; closing balance of debtors is
  - a) ₹30,000
- b) ₹1,30,000
- c) ₹40,000
- d) ₹20,000

Ans : d) ₹ 20,000

## **ADDITIONAL QUESTIONS**

1. Match the List - I with List - II and select the correct answer using the codes given below:

| List - I |                      | List - II |                      |
|----------|----------------------|-----------|----------------------|
| i        | Statement of Affairs | 1         | Net Loss             |
| ii       | Balance Sheet        | 2         | Gross profit         |
| iii      | Trading A/c          | 3         | Financial position   |
| iv       | Profit & Loss A/c    | 4         | ascertaining Capital |

| Codes | i | ii | iii | iv |
|-------|---|----|-----|----|
| a     | 4 | 3  | 2   | 1  |
| b     | 1 | 2  | 3   | 4  |
| С     | 1 | 3  | 2   | 4  |
| d     | 2 | 4  | 3   | 1  |

Ans:a) 4 3 2 1

2. Match the List - I with List - II and select the correct answer using the codes given below:

|     | List - I             |   | List - II       |
|-----|----------------------|---|-----------------|
| i   | Total Debtors A/c    | 1 | Bills received  |
| ii  | Total Creditors A/c  | 2 | Bills accepted  |
| iii | Bills Receivable A/c | 3 | Credit sales    |
| iv  | Bills payable A/c    | 4 | Credit purchase |

| Codes | i | ii | iii | iv |
|-------|---|----|-----|----|
| a     | 4 | 3  | 2   | 1  |
| b     | 3 | 4  | 2   | 1  |
| С     | 3 | 4  | 1   | 2  |
| d     | 4 | 3  | 1   | 2  |

Ans:c) 3 4 1 2

#### EC - 12th ACCOUNTANCY

# Match the List - I with List - II and select the correct answer using the codes given below:

|    | List - I |                      |   | List - II                   |
|----|----------|----------------------|---|-----------------------------|
| [i | i        | Incomplete records   | 1 | Profit or Loss              |
| Fi | ii       | Double Entry         | 2 | Cash and Personal accounts  |
| L  |          | System               |   | maintained                  |
| j  | iii      | Statement of Affairs | 3 | all the accounts maintained |
| [i | iv       | Networth method      | 4 | Balance Sheet               |

| Codes | i | ii | iii | iv |
|-------|---|----|-----|----|
| a     | 2 | 3  | 1   | 4  |
| b     | 2 | 3  | 4   | 1  |
| С     | 2 | 4  | 3   | 1  |
| d     | 2 | 1  | 3   | 4  |

# Which of the following is not correct method?

- a) Sole Trade
- Incomplete records
- b) Joint stock Company
- Double entry system
- Closing capital c)
- Closing statement of Affairs
- d) Comparision method
- Balance Sheet

Ans: d) Comparision method - Balance Sheet

## Which one of the following is not correct?

- a) Capital Assets - Liabilities
- b) Assets Capital + Liabilities
- c) Liabilities Assets - Capital
- Assets + Liabilities d) Capital

Ans: d) Capital = Assets + Liabilities

# Which of the following is correct? Incomplete records system is

a) unscientific system

- b) Trial balance can be prepared
- c) Recording both aspects of all transactions d) Suitable for all types of organisation

Ans: a) unscientific system

# Pick the odd one out from the following

- a) Statement of profit / loss
- b) Statement of Affairs

c) Customer's A/c

d) Receipts and payments A/c

Ans : d) Receipts and payments A/c

# Consider the following statement

**Assertion (A):** Errors and Frauds cannot be detected from incomplete records.

Reason (R) : It keeps only cash and personal accounts. Not keeps Real and nominal accounts.

### Select the correct answer:

- a) Both (A) and (R) are true and (R) is the correct explanation of (A)
- b) Both (A) and (R) are true and (R) is the not correct explanation of (A)
- c) A is true but R is false
- d) A is false but R is true

Ans: a) Both (A) and (R) are true and (R) is the correct explanation of (A)

| 9.         | Which of the following items relating to bills receivable account is transferred to total debtors account?                                                                                                   |
|------------|----------------------------------------------------------------------------------------------------|
|            | <ul> <li>(a) Opening balance of bills receivable</li> <li>(b) Closing balance of bills receivable</li> <li>(c) Bills receivable receivable the year</li> </ul>                                               |
|            | <ul> <li>(c) Bills receivable received during the year</li> <li>(d) Cash received for bills receivable Ans: c) Bills receivable received during the year</li> </ul>                                          |
| 10.        | The amount credit purchase can be computed from account.                                                                                                    |
|            | a) Total Debtors b) Total Creditors c) Bills Receivable d) Bills Payable Ans: b) Total Creditors                                                                                                    |
| 11.        | What is the amount of Assets, if his capital is Rs. 85,000 and liabilities are ₹ 21,000                                                                                                    |
|            | a) ₹ 1,06,000 b) ₹ 64,000 c) ₹ 85,000 d) ₹ 21000<br>Ans : a) Rs 1,06,000                                                                                                    |
| <b>12.</b> | What is the amount of liabilities , if his assets is ₹ 1,06000 and Capital is ₹ 85,000?                                                                                                    |
|            | a) ₹ 1,91,000 b) ₹ 21,000 c) ₹ 90,000 d) ₹ 1,42,000<br>Ans: b) ₹ 21,000                                                                                                    |
| <b>13.</b> | Opening balance of Debtors ₹ 30,000; cash received ₹ 1,00000 and closing balance of                                                                                                    |
|            | debtors ₹ <b>20,000</b> then credit sales is<br>a) ₹ 1,50,000 b) ₹ 1,10,000 c) ₹ 90,000 d) ₹ 50,000                                                                                                    |
|            | Ans : c) ₹90,000                                                                                                    |
| <b>14.</b> | Opening balance of creditors 60,000; cash paid 2,00,000 and closing balance of creditors                                                                                                    |
|            | <b>40,000</b> then credit purchase is a) ₹3,00,000 b) ₹1,20,000 c) ₹1,00,000 d) ₹1,80,000                                                                                                    |
|            | Ans: d) ₹1,80,000                                                                                                    |
| <b>15.</b> | Opening balance of creditors 70,000; cash paid 1,30,000 and credit purchase 1,40,000 then closing balance of creditor is                                                                                     |
|            | a) $\not\equiv 1,00,000$ b) $\not\equiv 60,000$ c) $\not\equiv 3,40,000$ d) $\not\equiv 80,000$                                                                                                    |
|            | Ans: d) ₹ 80,000                                                                                                    |
| 16.        | Statement of affairs resembles a) Trading account b) Balance Sheet c) Trial Balance d) NOTA                                                                                                    |
|            | Ans: b) Balance Sheet                                                                                                    |
| <b>17.</b> | In incomplete record accounts are maintained                                                                                                    |
|            | <ul><li>a) Personal and cash account</li><li>b) Depreciation account and Fixed asset account.</li></ul>                                                                                                    |
|            | c) Bad Debts account and Sundry Debtors account                                                                                                    |
|            | d) Rent account and outstanding rent account  Ans: a) Personal and cash account                                                                                                    |
|            | II. Very short answer questions (Text Book)                                                                                                    |
| 1.         | What is meant by incomplete records?  When accounting records are not strictly maintained according to double entry system, these records are called "Incomplete accounting records or single entry system". |
| 2.         | State the accounts generally maintained by small sized sole trader when double entry accounting system is not followed.  PTA - 2 / March 2020                                                                |
|            | ► Generally, cash account and the personal accounts of customers (Debtors) and Suppliers                                                                                                    |
|            | (Creditors) are maintained fully and other accounts are maintained based on necessity.                                                                                                    |
|            | Real accounts and Nominal accounts are not maintained.                                                                                                    |
| _          | <b>★</b> ((( 8 )))                                                                                                    |

#### 3. What is a statement of affairs?

#### QY - 2019 Sep - 2020 May 2022 PTA - 3

- It is a statement showing the balances of assets and liabilities on a particular date.
- It is prepared under single entry system to find out the opening capital or closing capital.
- Capital = Asset liabilities.

#### **ADDITIONAL QUESTIONS**

# 1. Define single entry system.

- ▶ It is an admixture of Single entry, Double entry and No entry" PICKLES
- Single entry system is a system of book-keeping in which as a rule, only records of cash and personal accounts are maintained. It is always incomplete double entry varying with circumstances". KOHLER.

## III. Short answer questions (Text Book)

## 1. What are the features of incomplete records? (MUNAF)

#### **Features:**

**Maintained by:** (Suitability To)

It is maintained by **Sole trader** and **Partnership** firms which have no legal obligations to maintain the books under **double entry system**.

#### **Uniformity Lacks:**

Different organization record their transactions according to their needs and convenience without uniformity.

#### Nature:

- ▶ It does not follow any accounting principles.
- ▶ It is an unscientific, incomplete system.
- ▶ It is not at all a system.

#### **Accounts:**

- ▶ Cash accounts and personal accounts are maintained.
- ▶ Real accounts and nominal accounts are not maintained.
- Some transactions are completely omitted.

#### **Financial Statements:**

➤ It does not represent true and fair financial position due to incomplete information and inaccurate records.

# 2. What are the limitations of incomplete records? (TRADE)

PTA - 2

#### **Limitations:**

#### **Trial Balance:**

It is difficult to prepare trial balance. Because, the accounting records are incomplete.

#### **Records:**

- ▶ It is an unscientific and unsystematic way of maintaining records.
- ▶ Real and Nominal accounts are not maintained properly.

#### Ascertaining profitability:

- ▶ It is difficult to ascertain true profitability of the business from incomplete records.
- ▶ Trading, Profit and Loss account cannot be prepared with accuracy.

### Difficult in ascertaining financial position :

▶ It is difficult to ascertain true and fair view of state of affairs or financial position from incomplete records.

#### **Errors and Frauds:**

Errors and frauds cannot be easily detected from partial records.

<del>\*</del>((( 9 )))

# 3. State the differences between double entry system and incomplete records. (A STAR) PTA - 3 GMQ - 2019 Aug 2022

**Basic of Difference** No Double entry system Single entry system 1. Accounts Personal, Real and Nominal Only Personal and accounts are maintained. Real accounts are maintained and Nominal accounts are not maintained. Suitable It is suitable for small concerns 2. It is suitable for all types of organization like Sole trade and Partnership. Trial balance Trial balance can be prepared It is difficult to prepare Trial 3. easily balance. It is not accepted by all users. Taxation authority does not Acceptability It is accepted by all 4. users including taxation accept this for taxation purpose. authorities. 5. Reliability It is reliable since it is a It is not reliable since it is an scientific system. unscientific system.

# 4. State the procedure for calculating profit or loss through statement of affairs.

- ➤ The difference between the Closing capital and the Opening capital are taken as profit or loss of the business.
- ▶ Due adjustments are to be made for Drawings (Add) and Additional capital (Less)

# In The book of Mr. Nehan

Statement of Profit or loss for the year ended 31st March, 2109

| Particulars               | ₹   |
|---------------------------|-----|
| Closing capital           | XXX |
| Add: Drawings             | xxx |
| Less : Additional capital | XXX |
| Adjusted closing capital  | XXX |
| Less : Opening capital    | XXX |
| Profit / loss of the year | xxx |
|                           | XXX |

- Adjusted closing capital is more than opening capital Profit
- Adjusted closing capital is Less than opening capital Loss

# 5. Differentiate between statement of affairs and balance sheet. (RAMBO) PTA - 1 Aug 2022

| No | Basic Difference     | Statement of Affairs                                          | Balance Sheet                                                                    |
|----|----------------------|---------------------------------------------------------------|----------------------------------------------------------------------------------|
| 1. | Reliable             | It is not reliable.                                           | It is reliable.                                                                  |
| 2. | Accounting system    | It is prepared from incomplete records. (single entry system) | It is prepared from Double entry system.                                         |
| 3. | Missing items        | It is difficult to trace the item omitted.                    | The omitted items can be easily traced.                                          |
| 4. | Basis of preparation | It is not fully based on Ledger balance.                      | It is prepared exclusively on the basis of Ledger balance.                       |
| 5. | Objective            | It is prepared to find out the capital of the business        | It is prepared to find out the true and fair financial position of the business. |

<del>\_</del>((( 10 )))

#### EC - 12th ACCOUNTANCY

6. How is the amount of credit sale ascertained from incomplete records?

By preparing Total Debtors account, credit sales can be ascertained.

Dr.

#### **Total Debtors Account**

Cr.

| Particulars                            | ₹    | Particulars                          | ₹    |
|----------------------------------------|------|--------------------------------------|------|
| To Balance b/d (Opening debtors)       | xxxx | By Cash/Bank (Received from debtors) | XXXX |
| To Bills receivables (B/R Dishonoured) | xxxx | By Discount (allowed)                | xxxx |
| To Sales (Credit sales)                | ?    | By Sales return (inwards)            | xxxx |
| (Balancing figure)                     |      | By Bad debts                         | xxxx |
|                                        |      | By Bill receivables (B/R Received)   | xxxx |
|                                        |      | By balance C/d(Closing debtors)      | XXXX |
|                                        | xxxx |                                      | XXXX |

### **ADDITIONAL QUESTIONS**

How is the amount of credit Purchase ascertained from incomplete records?
 By preparing Total Creditors account, credit purchases can be ascertained.

Dr.

## **Total Debtors Account**

Cr.

| Particulars                      | ₹    | Particulars                        | ₹    |
|----------------------------------|------|------------------------------------|------|
| To Cash/Bank (Paid to Creditors) | xxxx | By Balance b/d(Opening Creditors)  | xxxx |
| To Discount Received             | xxxx | By Bills Payables (BP Dishonoured) | xxxx |
| To Purchase return (outwards)    | xxxx | By Purchase (Credit Purchase)      | ?    |
| To Bills payable accepted        | xxxx | (Balancing figure)                 |      |
| To Balance C/d(Closing balance)  | xxxx |                                    |      |
|                                  | xxxx |                                    | xxxx |

- 2. What are the steps to be followed to prepare final accounts from incomplete records? Or what is conversion method?

  Steps:
  - 1) Statement of affairs
- Opening capital

- 2) Missing figures
  - a) Bills receivables account
- Bills Receivable received
- b) Total Debtors account
- Credit sales
- c) Bills Payable account
- Bills Payables accepted
- d) Total Creditors account
- Credit purchases

- 3) Final accounts
  - a) Trading account
- Gross Profit or Gross Loss
- b) Profit and loss account
- Net Profit or Net Loss

c) Balance sheet

- Financial position.
  - (Assets = capital + Liabilities)

# How to Solve the problems?

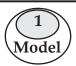

# To ascertain profit or Loss $\rightarrow$ Prepare Statement of Profit or Loss. Formula

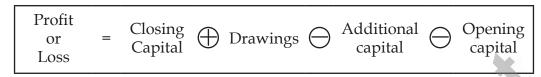

# (OR)

Mr. Nehan's Statement of Profit & Loss, For the year ended 31<sup>st</sup> March, 2019.

|                                                                                        | ₹    |
|----------------------------------------------------------------------------------------|------|
| Closing Capital or Capital at the end or Capital on 31.03.19.                          | xxxx |
| ADD : Drawings [If given in the sum p.m $\rightarrow$ mutiplied in to 12]              | xxx  |
|                                                                                        | XXXX |
| LESS: Additional capital or capital in traduced during the year or Capital on 30.09.19 | xxx  |
| Adjusted closing capital                                                               | xxx  |
| LESS: Opening capital or capital at the begining or capital on 01.04.2018              | xxx  |
| Profit Or Loss                                                                         | xxx  |

If the adjusted closing capital is If the adjusted closing capital is Less than more than opening capital It is Profit (OR) opening capital It is Loss

#### Statement of Profit & Loss

| Closing Capital | ₹             |      | Opening Capital    | ₹ |
|-----------------|---------------|------|--------------------|---|
| Drawings        |               |      | Additional capital |   |
|                 | <b>←</b> Loss | (OR) | Profit →           |   |
|                 |               |      |                    |   |

- ▶ Closing Capital, Drawings and Loss → Should be shown on the LEFT side.
- ▶ Opening capital, Additional capital and Profit → Should be shown on the RIGHT side.
- ➤ Of the above 5 Items [Profit or Loss] any one of them is not given the balancing figure is the Missing Figure.

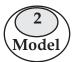

# To ascertain Capital - prepare Statement of Affairs Formula

| Capital | = | Assets | $\ominus$ | Liabilities |
|---------|---|--------|-----------|-------------|
|---------|---|--------|-----------|-------------|

Mr. Nehan's Statement of Affairs,

As on 31.03.2018 Or 01.04.2018 [Opening] Or 31.03.2019 [Closing]

| Liabilities                    | ₹ | ₹   | Assets                     | ₹ | ₹   |
|--------------------------------|---|-----|----------------------------|---|-----|
| Sundry creditors               |   |     | Investment                 |   |     |
| Bills payable                  |   |     | Cash - in - hand           |   |     |
| Outstanding expenses [Payable] |   |     | Cash -at - Bank [Bank Dr]  |   |     |
| Bank Loan [Loan]               |   |     | Bills Receivable           |   |     |
| Bank overraft                  |   |     | Debtors [Sundry)           |   |     |
| Bank (Cr)                      |   |     | Stock                      |   |     |
| Opening Or Closing Capital     |   |     | Prepaid Expenses           |   |     |
| [Balancing Figure]             |   | (?) | Furniture [Fittings]       |   |     |
|                                |   |     | Machinery [plant]          |   |     |
|                                |   | 100 | Land & Buildings - Loan Dr |   |     |
|                                |   |     | Goodwill                   |   |     |
|                                |   | XXX |                            |   | XXX |

#### For easy Memory

- ▶ Only 4 Items **SBOB** are to be shown in Liability Side.
- ▶ Other Items are to be shown in Asset side (ICC BD SP FML G)

#### **▶** Important - Note :

Adjustment like Depreciation, Provisions for Bad and Doubtful Debts etc. Should be deducted only in closing statement of Affairs. [31.03.2019] Not deducted in opening statement of Affairs [31.03.2018 Or 01.04.2019]

- ➤ To Ascertain Profit or Loss Two capitals are required :
  - i) Opening Capital
  - ii) Closing Capital
- ▶ If opening capital is given and closing capital is not given : [one information 31.03.2019 will be given]
- ➤ With that 31.03.2019 information prepare closing statement of Affairs and ascertain closing capital. [Adjustments Dep PB & DD can be deducted]
- ➤ If BOTH 31.03.2018 (Opening) and 31.03.2019 (Closing) capitals are not given prepare Two statement of Affairs [Two informations will be given]
- With that 31.03.2018 information prepare opening statement of Affairs and ascertain opening Capital.
- ▶ With that 31.03.2019 information prepare closing statement of Affairs and ascertain closing capital.
- Adjustment deducted in closing 31.03.2019 statement of Affairs.

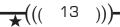

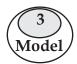

# Prepare the following Accounts To Ascertain

| No | Account Can Find out |                                      |
|----|----------------------|--------------------------------------|
| 1  | Bills Receivable A/c | [Debtors] BR - Received              |
| 2  | Total Debtors A/c    | Credit Sales Or closing Debtors      |
| 3  | Bills Payable A/c    | [Creditors] BP - Accepted            |
| 4  | Total Creditors A/c  | Credit Purchase Or closing creditors |

Dr Bills Receivable A/C Cr.

| To Opening Balance                | ₹   | By Cash                             | ₹ |
|-----------------------------------|-----|-------------------------------------|---|
| To <b>Debtors</b> [BR - Received] |     | [cash received for BR][BR-Honoured] |   |
| [Balancing Figure                 | (?) | By Debtors [BR - Dishonoured]       |   |
|                                   |     | By Closing Balance                  |   |
|                                   |     |                                     |   |

- ▶ **BR** Received will be transferred to Total Debtors A/c credit side.
- ▶ **BR** Dishonoured will be transferred to Total Debtors A/c Debit side.
- If Br A/c is not prepared these items will not be shown (No need) in Total debtors A/c.

To Opening Balance
₹
By Cash [Received from Debtors]
₹

To BR - Dishonoured
By Discount [Allowed]
By Sales Returen [Inwards]

To Credit Sales
By Bad Debts
By BR [BR - Received]

By BR [BR - Received]
By Closing Balance

- ▶ Credit Sales  $\bigoplus$  Cash Sales  $\equiv$  Total Sales  $\bigoplus$  Sales Return (Inwards) Shown in the credit side of the Trading A/c.
- ➤ Closing Balance of Total Debtors may be Balancing Figure. (To be show in Balance sheet asset side)
- ▶ If BR A/c is not prepared No need to Transfer
  - BR Received To Total Debtors A/c Credit side
  - BR Dishonoure To Total Debtors A/c Debit side.

**★**((( 14 )))

| Dr Bills Pa                     | Bills Payable A/C |                              |   |
|---------------------------------|-------------------|------------------------------|---|
| To Cash                         | ₹                 | By Opening Balance           | ₹ |
| [cash paid to BP] [BP Honoured] |                   |                              |   |
| To Creditors [BR - Dishonoured] |                   | By Creditors [BP - Accepted] |   |
| To Closing Balance              |                   | [Balancing Figure]           |   |
|                                 |                   |                              |   |

- ▶ **BP** Accepted will be transferred to Total Creditors A/c Debit side.
- ▶ **BP** Dishonoured will be transferred to Total Creditors A/c Credit side.
- If BP A/c is not prepared these items will not be shown (No need) in Total creditors A/c.

| Dr To                         | otal Creditors A/C   |  |         |  |
|-------------------------------|----------------------|--|---------|--|
| To Cash [paid tocreditors]    | ₹ By Opening Balance |  | ₹       |  |
| To Discount [Received]        | By BP- Dishonoured   |  |         |  |
| To Purchase Return [outwards] | By Credit Purchase   |  |         |  |
| To BP [Accepted]              | [Balancing Figure]   |  | $\odot$ |  |
|                               |                      |  |         |  |

- Credit Purchase Cash Purchase Total Purchase purchase return (outwards)
   Shown in the Debit side of the Trading A/C
- Closing Balance of Total Creditors may be Balancing Figure. [when credit purchase given] [To be shown in B/S Liability side]
- ▶ If BP A/c is not prepared No need to transfer BP To Total creditors A/c Debit side
- ▶ BP Accepted Dishonoured To Total creditors A/c credit side.

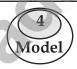

# **Conversion of Single Entry Into Double Entry**

OR

Conversion of Incomplete Records into Complete Records.

| No | By Preparing         | ?     | Can Ascertain                        |
|----|----------------------|-------|--------------------------------------|
| 1  | Statement of Affairs | ?     | Opening Capital                      |
| 2  | Total Debtors A/C    | ?     | Credit Sales Or Closing Debtors      |
| 3  | Total Creditors A/C  | ?     | Credit Purchase Or Closing creditors |
| 4  | Trading A/C          | ?     | Gross Profit Or Gross Loss           |
| 5  | Profit & Loss A/C    | ?     | Net Profit Or Net Loss               |
| 6  | Balance sheet        | Tally | Financial Position A = C + L         |

#### 1. Statement of affairs:

- ➤ If opening capital is not given, then prepare statement of Affairs and ascertain opening capital. It should be shown in Balance sheet Liability side. Add: Net profit Less: Drawings and Add: Additional capital.
- If opening capital is given, then no need to prepare statement of Affairs.

#### EC - 12th ACCOUNTANCY

#### 2. Total Debtors A/c:

 $\triangleright$  To find out credit sales prepare total debtors A/c.

 $\triangleright$  Credit Sales  $\bigoplus$  Cash Sales  $\equiv$  Total Sales  $\bigoplus$  Sales Return of Return Inwards to be shown in the credit side of the Trading A/c.

▶ If credit Sales is given, then the Balancing Figure is Closing Debtors. It should be shown in B/S Asset side.

## 3. Total Creditors A/C:

➤ To find out credit purchase prepare total creditors A/c.

Credit Purchase Cash Purchase Total Purchase Purchase Return Or Return Outwards to be shown in the Debit side of the Trading A/c.

▶ If credit purchase is given, then the Balancing Figure is Closing Creditors. It should be shown in B/S Liability side.

Mr. Nehan's Trading And Profit & Loss A/c
For the year ended 31.03.2019

Dr. Cr.

| 21.                                          |      |               |                                              |      | CI.  |
|----------------------------------------------|------|---------------|----------------------------------------------|------|------|
| Particulars                                  | ₹    | ₹             | Particulars                                  | ₹    | ₹    |
| To Opening Stock                             |      | XXXX          | By Credit Sales                              | xxxx |      |
| To Credit purchase                           | xxxx |               |                                              |      |      |
| Add: Cash purchase                           | xxxx |               | Add: Cash Sales                              | xxx  |      |
|                                              | xxxx |               |                                              | XXXX |      |
| Less: Purchase Return or Return outwards     | xxx  | 1             | <b>Less</b> : Sales Return or Return Inwards | xxx  | xxxx |
| To Wages                                     |      | xxxx          | By Closing Stock                             |      | xxx  |
| To Carriage Inwards or carriage on purchases | 1    | xxx           |                                              |      |      |
| To Gross Profit C/d                          |      |               |                                              |      |      |
| [Transferred to P&L A/c]                     |      | $\overline{}$ |                                              |      |      |
|                                              |      | XXXXX         |                                              |      | XXXX |

Dr Profit and Loss A/c Cr.

| Particulars                        | ₹ | ₹     | Particulars                           | ₹ | ₹    |
|------------------------------------|---|-------|---------------------------------------|---|------|
| To General Expenses                |   | xx    | By Gross Profit b/d.                  |   | xxx  |
| To Office Rent, Rates, Taxes       |   | xx    | [Transfered from trading A/c]         |   |      |
| To Discount Allowed                |   | xx    | By Commission Received                |   | xxx  |
| To Advertisement                   |   | xx    | By <b>I</b> nterest Received Interest |   |      |
| To $f I$ nterest on Loan           |   | xx    | on Investment                         |   |      |
| To <b>S</b> alary -Sundry Expenses |   | xx    | By Discount Received                  |   | xxx  |
| To Carriage outwards or carriage   |   |       | By Rent Received                      |   |      |
| on Sales.                          |   | XX    |                                       |   |      |
| To NET Profit                      |   |       |                                       |   |      |
| [Transferred to capital]           |   | xxxxx |                                       |   | xxxx |

**★**((( 16 )))

# Mr. NEHAN'S Balance Sheet As on 31.03.2019

| Liabilities             | ₹   | ₹     | Assets                    | ₹ | ₹    |
|-------------------------|-----|-------|---------------------------|---|------|
| Sundry Creditors        |     | XXX   | ${f I}$ nvestment         |   | xxx  |
| Bills Payable           |     | xxx   | Cash - in - hand          |   | xxx  |
| Outstanding Expenses    |     |       | Cash -at - Bank - Bank Dr |   | xxx  |
| Bank Loan - Loan Cr.    |     |       | Bills Receivable          |   | xxx  |
| Bank Over Draft         |     | xxx   | Debtors (Sundry)          |   | xxx  |
| Bank Cr.                |     |       | Stock (Closing)           |   | xxx  |
| Capital                 | xxx |       | Prepaid Expenses          |   | xxx  |
| Add: Additional Capital | xxx |       | Furniture & Fittings      |   | xxx  |
| Add: Net Profit         | XXX |       | Machinery [Plant]         |   | xxx  |
| Less: Drawings          | XXX | xxxx  | Land, Buildings, Premises |   | xxx  |
|                         |     |       |                           |   |      |
|                         |     | xxxxx |                           |   | xxxx |

# IV. Exercises (Text Book)

# 1. From the following particulars ascertain profit or loss:

PTA - 1 & 6

| Particulars                                            | ₹        |
|--------------------------------------------------------|----------|
| Capital at the beginning of the year (1st April, 2018) | 5,00,000 |
| Capital at the end of the year (31st March, 2019)      | 8,50,000 |
| Additional capital introduced during the year          | 1,20,000 |
| Drawings during the year                               | 70,000   |

# Statement of profit or loss for the year ended 31st March, 2019

| Particulars                                         | ₹        |
|-----------------------------------------------------|----------|
| Closing capital (as on 31.03.2019)                  | 8,50,000 |
| Add: Drawings during the year                       |          |
|                                                     | 9,20,000 |
| Less: Additional capital introduced during the year |          |
| Adjusted closing capital                            | 8,00,000 |
| Less: Opening capital (as on 01.04.2018)            | 5,00,000 |
| Profit made during the year ending 31.03.2019       |          |

PTA - 2 Sep 2020

# 2. From the following particulars ascertain profit or loss:

| Particulars                                   | ₹                  |
|-----------------------------------------------|--------------------|
| Capital as on 1st January 2018                | 2,20,000           |
| Capital as on 31st December 2018              | 1,80,000<br>40,000 |
| Additional capital introduced during the year | 40,000             |
| Drawings made during the year                 | 50,000             |

# Statement of profit or loss for the year ended 31st March, 2019

| Particulars                                         | ₹        |
|-----------------------------------------------------|----------|
| Closing capital (as on 31.12.2018)                  | 1,80,000 |
| Add: Drawings during the year                       | 50,000   |
|                                                     | 2,30,000 |
| Less: Additional capital introduced during the year | 40,000   |
| Adjusted closing capital                            | 1,90,000 |
| Less: Opening capital (as on 01.01.2018)            | 2,20,000 |
| Loss for the year ending 31.12.2018                 | 30,000   |

# 3. From the following details, calculate the missing figure.

| Particulars                                   | ₹      |
|-----------------------------------------------|--------|
| Closing capital as on 31.03.2018              | 80,000 |
| Additional capital introduced during the year | 30,000 |
| Drawings during the year                      | 15,000 |
| Opening capital on 01.04.2017                 | ?      |
| Loss for the year ending 31.03.2018           | 25,000 |

# Statement of profit or loss for the year ended 31st December, 2018

| Particulars                                         | ₹      |
|-----------------------------------------------------|--------|
| Closing capital (as on 31.03.2018)                  | 80,000 |
| Add: Drawings during the year                       |        |
|                                                     | 95,000 |
| Less: Additional capital introduced during the year |        |
| Adjusted closing capital                            | 65,000 |
| Add: Loss for the year ending 31.03.2018            | 25,000 |
| Opening capital (as on 01.04.2017)                  | 90,000 |

# 4. From the following details, calculate the capital as on 31st December 2018.

PTA - 4

| Particulars                                   |          |
|-----------------------------------------------|----------|
| Capital as on 1st January, 2018               | 1,00,000 |
| Goods withdrawn for personal use by the owner |          |
| Additional capital introduced during the year | 15,000   |
| Profit for the year                           | 60,000   |

# Statement of profit or loss for the year ended 31st December, 2018

| Particulars                                        | ₹        |
|----------------------------------------------------|----------|
| Opening capital (as on 31.03.2019)                 | 1,00,000 |
| Add: Additional capital introduced during the year | 15,000   |
|                                                    | 1,15,000 |
| Less: Drawing during the year                      | 30,000   |
|                                                    | 85,000   |
| Add: Profit for the year ending 31.03.2018         | 60,000   |
| Closing capital (as on 01.04.2018)                 | 1,45,000 |

# 5. From the following details, calculate the missing figure:

HY - 2019 PTA - 5

| Particulars                                   | ₹      |
|-----------------------------------------------|--------|
| Capital as on 1st April, 2018                 | 40,000 |
| Capital as on 31st March, 2019                | 50,000 |
| Additional capital introduced during the year | 7,000  |
| Profit for the year                           | 8,000  |
| Drawings during the year                      | ?      |

# Statement of profit or loss for the year ended 31st December, 2018

| Particulars                                        | ₹       |  |
|----------------------------------------------------|---------|--|
| Opening capital (as on 31.03.2019)                 | 40,000  |  |
| Add: Additional capital introduced during the year | 7,000   |  |
|                                                    | 47,000  |  |
| Less: Closing capital (as on 01.04.2018)           |         |  |
|                                                    | - 3,000 |  |
| Add: Profit for the year ending 31.03.2018         | 8,000   |  |
| Drawings during the year                           | 5,000   |  |

PTA - 1

6. Following are the balances in the books of Thomas as on 31st March, 2019.

| Particulars       | ₹        | Particulars      | ₹        |
|-------------------|----------|------------------|----------|
| Sundry creditors  | 6,00,000 | Bills payable    | 1,20,000 |
| Furniture         | 80,000   | Cash in hand     | 20,000   |
| Land and building | 3,00,000 | Bills receivable | 60,000   |
| Sundry Debtors    | 3,20,000 | Stock            | 2,20,000 |

Prepare a statement of affairs as on 31st March 2019 and calculate capital as at that date.

# In the Book of Thomas Statement Of Affairs As on 31st March, 2017

| Liabilities                | ₹         | Assets            | ₹         |
|----------------------------|-----------|-------------------|-----------|
| Sundry creditors           | 6,00,000  | Furniture         | 80,000    |
| Bills Payable              | 1,20,000  | Land and building | 3,00,000  |
|                            |           | Sundry Debtors    | 3,20,000  |
| Capital (Balancing figure) | 2,80,000  | Cash in hand      | 20,000    |
|                            |           | Bills receivable  | 60,000    |
|                            |           | Stock             | 2,20,000  |
|                            | 10,00,000 |                   | 10,00,000 |

7. On 1<sup>st</sup> April 2018 Subha started her business with a capital of ₹ 1,20,000. She did not maintain proper book of accounts. Following particulars are available from her books as on 31.03.2019. Sep 2020 PTA - 2 Aug 2022

| Particulars      | ₹        | Particulars    | ₹        |
|------------------|----------|----------------|----------|
| Bank overdraft   | 50,000   | Stock-in-trade | 1,60,000 |
| Debtors          | 1,80,000 | Creditors      | 90,000   |
| Bills receivable | 70,000   | Bills payable  | 2,40,000 |
| Computer         | 30,000   | Cash in hand   | 60,000   |
| Machinery        | 3,00,000 |                |          |

During the year she withdrew  $\stackrel{?}{\sim}$  30,000 for her personal use. She introduced further capital of  $\stackrel{?}{\sim}$  40,000 during the year. Calculate her profit or loss.

## In the Book of Subha Statement Of Affairs As on 31st March, 2017

| Liabilities        | ₹        | Assets                       | ₹        |
|--------------------|----------|------------------------------|----------|
| Sundry creditors   | 90,000   | Machinery                    | 3,00,000 |
| Bills Payable      | 2,40,000 | Computer                     | 3,000    |
| Bank Over Draft    | 50,000   | Sundry Debtors               | 1,80,000 |
| Closing Capital    | 4,20,000 | <b>4,20,000</b> Cash in hand |          |
| (Balancing figure) |          | Bills receivable             | 70,000   |
|                    |          | Stock                        | 1,60,000 |
|                    | 8,00,000 |                              | 8,00,000 |

<del>\_</del>((( 20 )))

# In the Book of Subha Statement of profit or loss for the year ended 31st March, 2019

| Particulars                                                                  | ₹                  |
|------------------------------------------------------------------------------|--------------------|
| Closing capital (as on 31.03.2019)                                           | 4,20,000           |
| Add: Drawings during the year                                                | 30,000             |
| Less: Additional capital introduced during the year Adjusted closing capital | 4,50,000<br>40,000 |
| Less: Opening Capital (as on 01.04.2018)                                     | 4,10,000           |
| Profit made during the year ending 31.03.2019                                | 1,20,000           |
|                                                                              | 2,90,000           |

# 8. Raju does not keep proper books of accounts. Following details are taken from his records. PTA - 1 & 6 GMQ - 2019

| Particulars         | 1.1.2018 | 31.12.2018 |  |
|---------------------|----------|------------|--|
|                     | ₹        | <b>₹</b>   |  |
| Cash at bank        | 80,000   | 90,000     |  |
| Stock of goods      | 1,80,000 | 1,40,000   |  |
| Debtors             | 90,000   | 2,00,000   |  |
| Sundry Creditors    | 1,30,000 | 1,95,000   |  |
| Bank Loan           | 60,000   | 60,000     |  |
| Bills payable       | 80,000   | 45,000     |  |
| Plant and machinery | 1,70,000 | 1,70,000   |  |

During the year he introduced further capital of  $\raiseta$  50,000 and withdrew  $\raiseta$  2,500 per month from the business for his personal use. Prepare statement of profit or loss with the above information.

# In the Book of Raju Statement of Affairs As on 1st January, 2018

| Liabilities        | ₹        | Assets          | ₹        |
|--------------------|----------|-----------------|----------|
| Sundry Creditors   | 1,30,000 | Cash at Bank    | 80,000   |
| Bank Loan          | 60,000   | Stock           | 1,80,000 |
| Bills Payable      | 80,000   | Debtors         | 90,000   |
|                    |          | Plant Machinery | 1,70,000 |
| Opening Capital    | 2,50,000 |                 |          |
| (Balancing figure) | 5,20,000 |                 | 5,20,000 |

# In the Book of Raju Statement of Affairs As on 31st December, 2018

| Liabilities        | ₹        | Assets          | ₹        |
|--------------------|----------|-----------------|----------|
| Sundry Creditors   | 1,95,000 | Plant Machinery | 1,70,000 |
| Bills Payable      | 60,000   | Sundry Debtors  | 2,00,000 |
| Bank Loan          | 45,000   | Cash at Bank    | 90,000   |
|                    |          | Stock           | 1,40,000 |
| Closing Capital    | 3,00,000 |                 |          |
| (Balancing figure) | 6,00,000 |                 | 6,00,000 |

In the Book of Raju
Statement of profit or loss for the year ended 31st March, 2019

| Particulars                                         | ₹        |
|-----------------------------------------------------|----------|
| Closing capital (as on 31.03.2019)                  | 3,00,000 |
| Add: Drawings during the year (2,500 ×12)           | 30,000   |
|                                                     | 3,30,000 |
| Less: Additional capital introduced during the year | 50,000   |
| Adjusted closing capital                            | 2,80,000 |
| Less: Opening Capital (as on 01.04.2018)            | 2,50,000 |
| Profit made during the year ending 31.03.2019       | 30,000   |

9. Ananth does not keep his books under double entry system. Find the profit or loss made by him for the year ending 31st March, 2019.

PTA - 2/Mar 2020

| Particulars         | 31.3.2018<br>₹ | 31.3.2019<br>₹ |
|---------------------|----------------|----------------|
| Cash at bank        | 5,000 (Dr.)    | 60,000 (Cr.)   |
| Cash in hand        | 3,000          | 4,500          |
| Stock of goods      | 35,000         | 45,000         |
| Sundry debtors      | 1,00,000       | 90,000         |
| Plant and Machinery | 80,000         | 80,000         |
| Land and Buildings  | 1,40,000       | 1,40,000       |
| Sundry Creditors    | 1,70,000       | 1,30,000       |

Ananth had withdrawn  $\stackrel{?}{\stackrel{\checkmark}{=}} 60,000$  for his personal use. He had introduced  $\stackrel{?}{\stackrel{\checkmark}{=}} 17,000$  as capital for expansion of his business. Create a provision of 5% on debtors. Plant and machinery is to be depreciated at 10%.

# In The Book Of Ananth Statement of Affairs As On 31st March, 2018

| Liabilities                           | ₹        | Assets                                                      | ₹                              |
|---------------------------------------|----------|-------------------------------------------------------------|--------------------------------|
| Sundry Creditors                      | 1,70,000 | Cash bank<br>Cash in hand<br>Stock                          | 5,000<br>3,000<br>35,000       |
| Opening Capital<br>(Balancing Figure) | 1,93,000 | Sundry Debtors<br>Plant and Machinery<br>Land and Buildings | 1,00,000<br>80,000<br>1,40,000 |
|                                       | 3,63,000 |                                                             | 3,63,000                       |

# In The Book Of Ananth Statement of Affairs As On 31st March, 2019

| Liabilities                           | ₹        | Assets                                        |                 | ₹        |
|---------------------------------------|----------|-----------------------------------------------|-----------------|----------|
| Sundry Creditors                      | 1,30,000 | Cash in hand                                  |                 | 4,500    |
| Bank Overdraft                        | 60,000   | Stock                                         |                 | 45,000   |
|                                       |          | Sundry Debtors                                | 90,000          |          |
|                                       |          | Less: Doubtful debts                          | 4,500           | 85,500   |
| Closing Capital<br>(Balancing Figure) | 1,57,000 | Plant and Machinery<br>Less: 10% Depreciation | 80,000<br>8,000 | 72,000   |
|                                       | 1        | Land and Buildings                            |                 | 1,40,000 |
|                                       | 3,47,000 |                                               |                 | 3,47,000 |

# In The Book of Ananth Statement of profit or loss for the year ended 31st December, 2018

| Particulars                                         |          |  |
|-----------------------------------------------------|----------|--|
| Closing capital (as on 31.3.2018)                   | 1,57,000 |  |
| Add: Drawings druing the year                       | 60,000   |  |
|                                                     | 2,17,000 |  |
| Less: Additional capital introduced during the year |          |  |
| Adjusted closing capital                            | 2,00,000 |  |
| Less: Opening capital (as on 31.3.2018)             |          |  |
| Profit made during the year ending 31.3.2019        | 7,000    |  |

# 10. Find out credit sales from the following information:

QY - 2019 Sep 2020

| Particulars                | ₹        |
|----------------------------|----------|
| Debtors on 1st April, 2018 | 1,00,000 |
| Cash received from debtors | 2,30,000 |
| Discount allowed           | 5,000    |
| Returns inward             | 25,000   |
| Debtors on 31st March 2019 | 1,20,000 |

### EC - 12th ACCOUNTANCY

| Dr. | <b>Total Debtors Accounts</b> | Cr. |
|-----|-------------------------------|-----|
|     |                               |     |

| Particulars                      | ₹        | Particulars                      | ₹        |
|----------------------------------|----------|----------------------------------|----------|
| To Balance b/d (Opening Debtors) | 1,00,000 | By Cash (Received From Debtors)  | 2,30,000 |
|                                  |          | By Discount (allowed)            | 5,000    |
| To Sales (Credit sales)          | 2,80,000 | By Sales Return                  | 25,000   |
| (Balancing Figure)               |          | By Balance c/d (Closing Debtors) | 1,20,000 |
|                                  | 3,80,000 |                                  | 3,80,000 |

# 11. From the following details find out total sales made during the year.

May 2022 PTA - 5 & 6 HY - 2019

| Particulars                                | ₹        |
|--------------------------------------------|----------|
| Debtors on 1 <sup>st</sup> January 2018    | 1,30,000 |
| Cash received from debtors during the year | 4,20,000 |
| Sales returns                              | 35,000   |
| Bad debts                                  | 15,000   |
| Debtors on 31st December 2018              | 2,00,000 |
| Cash Sales                                 | 4,60,000 |

#### Dr.

# **Total Debtors Accounts**

Cr.

| Particulars                      | ₹        | Particulars                      | ₹        |
|----------------------------------|----------|----------------------------------|----------|
| To Balance b/d (Opening Debtors) | 1,30,000 | By Cash (Received From Debtors)  | 4,20,000 |
|                                  |          | By Sales return                  | 35,000   |
| To Sales (Credit sales)          | 5,40,000 | By Bad debts                     | 15,000   |
| (Balancing Figure)               |          | By Balance c/d (Closing Debtors) | 2,00,000 |
|                                  | O.       |                                  |          |
|                                  | 6,70,000 |                                  | 6,70,000 |
|                                  | P        |                                  |          |

Total sales = Cash sales + Credit sales

= ₹4,60,000 + ₹5,40,000

Total sales = ₹ 10,00,000

# 12. From the following particulars, prepare bills receivable amount and compute the bills received from the debtors. Mar 2020

| Particulars                                   | ₹                    |
|-----------------------------------------------|----------------------|
| Bills receivable at the beginning of the year | 1,40,000             |
| Bills receivable at the end of the year       | 2,00,000             |
| Cash received for bills receivable            | 2,00,000<br>3,90,000 |
| Bills receivable dishonoured                  | 30,000               |
|                                               |                      |

(Answer: ₹4,80,000)

#### **EC - 12th ACCOUNTANCY**

# Dr. Bills Receivable Account

| Particulars                                                  | ₹        | Particulars                                         | ₹        |
|--------------------------------------------------------------|----------|-----------------------------------------------------|----------|
| To Balance b/d (Opening Debtors)                             | 1,40,000 | By Cash (B/R honoured) By Debtors (B/R Dishonoured) | 3,90,000 |
| To Debtors (B/R Received during the year) (Balancing Figure) | 4,80,000 | By Balance c/d (Closing B/R)                        | 2,00,000 |
|                                                              | 6,20,000 |                                                     | 6,20,000 |

# 13. From the following particulars, calculate total sales.

QY - 2019 PTA - 5/Mar 2020 May - 2022 Aug 2022

| Particulars                        | ₹        | Particulars                          | ₹        |
|------------------------------------|----------|--------------------------------------|----------|
| Debtors on 1st April 2018          | 2,50,000 | Bills receivable dishonoured         | 15,000   |
| Bills receivable on 1st April 2018 | 60,000   | Returns inward                       | 50,000   |
| Cash received from debtors         | 7,25,000 | Bills receivable on 31st March, 2019 | 90,000   |
| Cash received for bills receivable | 1,60,000 | Sundry debtors on 31st March, 2019   | 2,40,000 |
| Bad debts                          | 30,000   | Cash sales                           | 3,15,000 |

# Dr. Bills Receivable Account

Cr.

Cr.

| Particulars                               | ₹        | Particulars                                         | ₹                  |
|-------------------------------------------|----------|-----------------------------------------------------|--------------------|
| To Balance b/d (Opening B/R)              | 60,000   | By Cash (B/R honoured) By Debtors (B/R Dishonoured) | 1,60,000<br>15,000 |
| To Debtors (B/R Received during the year) | 2,05,000 | By Balance c/d (Closing B/R)                        | 90,000             |
| (Balancing Figure)                        | 2,65,000 |                                                     | 2,65,000           |

#### Dr.

# **Total Debtors Accounts**

Cr.

| Particulars                                           | ₹         | Particulars                                                       | ₹                            |
|-------------------------------------------------------|-----------|-------------------------------------------------------------------|------------------------------|
| To Balance b/d (Opening Debtors) To (B/R Dishonoured) | 1         | By Cash (Received From Debtors) By (B/R Received during the year) | 7,25,000<br>2,05,000         |
| To Sales (Credit sales)<br>(Balancing Figure)         | 9,85,000  | By Bad Debts By Sales Return By Balance c/d (Closing Debtors)     | 30,000<br>50,000<br>2,40,000 |
|                                                       | 12,50,000 |                                                                   | 12,50,000                    |

Total sales = Cash sales + Credit sales

= ₹3,15,000 + ₹9,85,000

Total sales = ₹13,00,000

**★**((( 25 )))

Cr.

Cr.

QY - 2019 PTA - 3

# 14. From the following details, calculate credit purchases.

| Particulars            | ₹                                          |
|------------------------|--------------------------------------------|
| Opening creditors      | 1,70,000<br>20,000<br>4,50,000<br>1,90,000 |
| Purchase returns       | 20,000                                     |
| Cash paid to creditors | 4,50,000                                   |
| Closing creditors      | 1,90,000                                   |

#### Dr. Total Creditors Account

₹ **Particulars Particulars** By Balance b/d (Opening Creditor) To Cash (Paid to Creditor) 1,70,000 4,50,000 To Purchase Return 20,000 By Purchase (Credit Purchase) 4,90,000 To Balance c/d 1,90,000 (Closing Creditor) (Balancing Figure) 6,60,000 6,60,000

# 15. From the following particulars calculate total purchases.

| Particulars                           | ₹        | Particulars                          | ₹        |
|---------------------------------------|----------|--------------------------------------|----------|
| Sundry creditors on 1st January, 2018 | 30,000   | Purchases returns                    | 15,000   |
| Bills payable on 1st January, 2018    | 25,000   | Cash purchases                       | 2,25,000 |
| Paid cash to creditors                | 1,20,000 | Creditors on 31st December, 2018     | 25,000   |
| Paid for bills payable                | 30,000   | Bills payable on 31st December, 2018 | 20,000   |

# Dr. Bills Payables Accounts

| Particulars                                      | ₹                | Particulars                                      | ₹      |
|--------------------------------------------------|------------------|--------------------------------------------------|--------|
| To Cash (Bills Paid) To Balance c/d (Closing BP) | 30,000<br>20,000 | By Balance b/d (Opening BP)                      | 25,000 |
|                                                  | ŕ                | By Creditor (B/P Accepted)<br>(Balancing Figure) | 25,000 |
|                                                  | 50,000           |                                                  | 50,000 |

#### Dr. Total Creditors Accounts Cr.

| Particulars                        | ₹        | Particulars                       | ₹        |
|------------------------------------|----------|-----------------------------------|----------|
| To Cash (Paid to Creditor)         | 1,20,000 | By Balance b/d (Opening Creditor) | 30,000   |
| To Bills Payables (bills accepted) | 25,000   |                                   |          |
| To Purchase Return                 | 15,000   | By Purchase (Credit Purchase)     | 1,55,000 |
| To Balance c/d                     | 25,000   | (Balancing Figure)                |          |
| (Closing Creditor)                 |          |                                   |          |
|                                    |          |                                   |          |
|                                    | 1,85,000 |                                   | 1,85,000 |

<del>\_</del>((( 26 )))

**Total purchase** = Cash purchase + Credit purchase

= ₹ 2,25,000 + ₹ 1,55,000

Total purchase = ₹3,80,000

16. From the following details you are required to calculate credit sales and credit purchases by preparing total debtors account, total creditors account, bills receivable account and bills payable account.

GMQ - 2019 PTA - 2

| Particulars                   | ₹        | Particulars                        | ₹        |
|-------------------------------|----------|------------------------------------|----------|
| Balances as on 1st April 2018 |          | Balances as on 31st March 2019     |          |
| Sundry debtors                | 2,40,000 | Sundry debtors                     | 2,20,000 |
| Bills receivable              | 30,000   | Sundry creditors                   | 1,50,000 |
| Sundry creditors              | 1,20,000 | Bills receivable                   | 8,000    |
| Bills payable                 | 10,000   | Bills payable                      | 20,000   |
| Other information:            | ₹        |                                    | ₹        |
| Cash received from debtors    | 6,00,000 | Payments against bill payable      | 30,000   |
| Discount allowed to customers | 25,000   | Cash received for bills receivable | 60,000   |
| Cash paid to creditors        | 3,20,000 | Bills receivable dishonoured       | 4,000    |
| Discount allowed by suppliers | 10,000   | Bad debts                          | 16,000   |

Dr. Bills Receivable Account Cr.

| Particulars                    | ₹      | Particulars                  | ₹      |
|--------------------------------|--------|------------------------------|--------|
| To Balance b/d (Opening B/R)   | 30,000 | By Cash (B/R honored)        | 60,000 |
|                                |        | By Debtors (B/R Dishonoured) | 4,000  |
| To Debtors                     | 42,000 | By Balance c/d (Closing B/R) | 8,000  |
| (B/R Received during the year) | 70>    |                              |        |
| (Balancing Figure)             |        |                              |        |
|                                | 72,000 |                              | 72,000 |

Dr. Total Debtors Accounts Cr.

| Particulars                      | ₹        | Particulars                      | ₹        |
|----------------------------------|----------|----------------------------------|----------|
| To Balance b/d (Opening Debtors) | 2,40,000 | By Cash (Received From Debtors)  | 6,00,000 |
| To (B/R Dishonoured)             | 4,000    | By (B/R Received during the      | 42,000   |
|                                  |          | year)                            |          |
|                                  |          | By Bad Debts                     | 16,000   |
|                                  |          | By Discount allowed              | 25,000   |
| To Sales (Credit Sales)          | 6,59,000 | By Balance c/d (Closing Debtors) | 2,20,000 |
| (Balancing Figure)               |          |                                  |          |
|                                  | 9,03,000 |                                  | 9,03,000 |

Cr.

# Dr. Bills Payables Accounts

|                      | · ·    |                            |        |
|----------------------|--------|----------------------------|--------|
| Particulars          | ₹      | Particulars                | ₹      |
| To Cash (Bills Paid) | 30,000 | By Balance b/d             | 10,000 |
| To Balance c/d       | 20,000 |                            |        |
| (Closing BP)         |        | By Creditor (B/P Accepted) | 40,000 |
|                      |        | (Balancing Figure)         |        |
|                      | 50,000 |                            | 50,000 |

Dr. Total Creditor Accounts Cr.

| Particulars                        | ₹        | Particulars                       | ₹        |
|------------------------------------|----------|-----------------------------------|----------|
| To Cash (Paid to Creditor)         | 3,20,000 | By Balance b/d (Opening Creditor) | 1,20,000 |
| To Bills Payables (bills accepted) | 40,000   | 40                                |          |
| To Discount Received               | 10,000   | By Purchase (Credit Purchase)     | 4,00,000 |
| To Balance c/d                     | 1,50,000 | (Balancing Figure)                |          |
| (Closing Creditor)                 |          |                                   |          |
|                                    | 5,20,000 |                                   | 5,20,000 |

17. From the following details of Rakesh, prepare Trading and Profit and Loss account for the year ended 31st March, 2019 and a Balance Sheet as on that date.

PTA - 2 & 6

| Particulars      | 31.3.2018 | 31.3.2019 |
|------------------|-----------|-----------|
|                  | ₹         | ₹         |
| Stock of goods   | 2,20,000  | 1,60,000  |
| Debtors          | 5,30,000  | 6,40,000  |
| Cash at bank     | 60,000    | 10,000    |
| Machinery        | 80,000    | 80,000    |
| Sundry creditors | 3,70,000  | 4,20,000  |

#### Other Details:

| Particulars            | ₹         | Particulars                | ₹         |
|------------------------|-----------|----------------------------|-----------|
| Rent paid              | 1,20,000  | Cash received from debtors | 12,50,000 |
| Discount received      | 35,000    | Drawings                   | 1,00,000  |
| Discount allowed       |           | Cash sales                 | 20,000    |
| Cash paid to creditors | 11,00,000 | Capital as on 1.4.2018     | 5,20,000  |

Dr. Total Debtors Accounts Cr.

| Particulars                                   | ₹         | Particulars                                             | ₹                  |
|-----------------------------------------------|-----------|---------------------------------------------------------|--------------------|
| To Balance b/d (Opening Debtors)              | 5,30,000  | By Cash (Received From Debtors)                         | 12,50,000          |
| To Sales (Credit Sales)<br>(Balancing Figure) | 13,85,000 | By Discount allowed<br>By Balance c/d (Closing Debtors) | 25,000<br>6,40,000 |
|                                               | 19,15,000 |                                                         | 19,15,000          |

Total sales = Cash sales + Credit sales

= 20,000+13,85,000

= 14,05,000

**★**((( 28 )))

# Dr. Total Creditor Accounts Cr.

| Particulars                | ₹         | Particulars                       | ₹         |
|----------------------------|-----------|-----------------------------------|-----------|
| To Cash (Paid to Creditor) | 11,00,000 | By Balance b/d (Opening Creditor) | 3,70,000  |
| To Discount Received       | 35,000    |                                   |           |
| To Balance c/d             | 4,20,000  | By Purchase (Credit Purchase)     | 11,85,000 |
| (Closing Creditor)         |           | (Balancing Figure)                |           |
|                            | 15,55,000 |                                   | 15,55,000 |

Total sales = Cash Purchase + Credit Purchase

= 0+11,85,000

= 11,85,000

## In the book of Rakesh

# Dr. Trading and Profit and Loss account for the year ended 31st March 2019

Cr.

| Particulars                  | ₹         | ₹         | Particulars          | ₹         | ₹         |
|------------------------------|-----------|-----------|----------------------|-----------|-----------|
| To Opening Stock             |           | 2,20,000  | By Sales             |           |           |
| To Purchase                  |           |           | Cash                 | 20,000    |           |
| Cash                         |           |           | Add: Credit          | 13,85,000 | 14,05,000 |
| Add: Credit                  | 11,85,000 | 11,85,000 | By Closing stock     |           | 1,60,000  |
|                              |           |           |                      |           |           |
| To Gross Profit c/d          |           | 1,60,000  |                      |           |           |
|                              |           | 15,65,000 |                      |           | 15,65,000 |
| To Rent Paid                 |           | 1,20,000  | By Gross Profit b/d  |           | 1,60,000  |
| To Discount allowed          |           | 25,000    | By Discount received |           | 35,000    |
|                              |           |           |                      |           |           |
| To Net Profit                |           | 50,000    |                      |           |           |
| (Transferred to capital a/c) |           |           |                      |           |           |
|                              |           | 1,95,000  |                      |           | 1,95,000  |

# In the book of Rakesh, Balance sheet as on 31st March, 2019

| Liabilities                | ₹                    | ₹        | Assets                          | ₹ | ₹                    |
|----------------------------|----------------------|----------|---------------------------------|---|----------------------|
| Capital<br>Add: Net Profit | 5,20,000<br>50,000   |          | Closing Stock<br>Sundry Debtors |   | 1,60,000<br>6,40,000 |
| Less: Drawings             | 5,70,000<br>1,00,000 | 4,70,000 | Bank<br>Machinery               |   | 10,000<br>80,000     |
| Sundry Creditor            |                      | 4,20,000 |                                 |   |                      |
|                            |                      | 8,90,000 |                                 |   | 8,90,000             |

# **GOVT. SUPPLEMENTARY EXAM - AUGUST 2022**

| 11. | me : 3.00 Hour   | 5                                     | All ACCO           | UNTANCI              | Maximum Marks: 90                              |
|-----|------------------|---------------------------------------|--------------------|----------------------|------------------------------------------------|
| Ins | structions: (1)  | Check the ques                        |                    | •                    | g. If there is any lack of fairness,           |
|     | (2)              | Use <b>Blue</b> or <b>Bl</b>          | ack ink to wri     | te and underline a   | and pencil to draw diagrams.                   |
|     |                  |                                       | PA                 | RT - I               |                                                |
| No  | ` '              | ver <b>all</b> the ques               |                    |                      | 20×1=20                                        |
|     |                  | ose the most apport of the second the |                    | _                    | <b>four</b> alternatives and write the         |
| 1.  | _                | artners sharing<br>n A & B will be    | _                  | ratio 4 : 2 : 3. 'C' | retires. The new profit sharing                |
|     | (a) 4:3          | (b) 3 :                               | 4                  | (c) 2:1              | (d) 1:2                                        |
| 2.  | Incomplete re    | ecords are gene                       | rally maintain     | ed by                |                                                |
|     | (a) a compan     | y                                     |                    |                      |                                                |
|     | (b) governme     | ent                                   |                    |                      |                                                |
|     | (c) small size   | d sole trader bu                      | ısiness            |                      |                                                |
|     | (d) multinati    | onal enterprise                       | S                  |                      |                                                |
| 3.  | Balance of re    | ceipts and payn                       | nents account      | indicates the        |                                                |
|     | (a) loss incur   | red during the <sub>l</sub>           | period             |                      |                                                |
|     |                  | income over ex                        |                    | ne period            |                                                |
|     |                  | payments durii                        |                    | NO Y                 |                                                |
|     | (d) cash and     | bank balance as                       | s on date          |                      |                                                |
| 4.  | Legacy is a _    |                                       |                    |                      |                                                |
|     | (a) Revenue e    | -                                     | 00                 | (b) Capital exp      |                                                |
|     | (c) Revenue r    | eceipt                                |                    | (d) Capital rec      | eipt                                           |
| 5.  | As per Indiar is | Partnership A                         | ct, 1932, the rat  | e of interest allow  | ed on loan advanced by partner                 |
|     | (a) 8% per an    | num                                   |                    | (b) 12% per an       | num                                            |
|     | (c) 5% per an    | num                                   |                    | (d) 6% per ann       | <u>lum</u>                                     |
| 6.  |                  |                                       |                    |                      | at the middle of every month, on an average is |
|     | (a) 5.5 month    | s (b) 6 1                             | months             | (c) 12 months        | (d) 6.5 months                                 |
| 7.  | Super profit i   | s the difference                      | between            |                      |                                                |
|     | (a) Capital er   | nployed and av                        | erage profit       |                      |                                                |
|     | (b) Assets and   | d liabilities                         |                    |                      |                                                |
|     | (c) Average p    | profit and norm                       | al profit          |                      |                                                |
|     | (d) Current y    | ear's profit and                      | average profi      | t                    |                                                |
| 8.  | On revaluation   | on, the increase                      | in the value of    | f assets leads to:   |                                                |
|     | (a) Gain         | <u>(b) Lo</u>                         | <u>oss</u>         | (c) Expense          | (d) None of these                              |
|     |                  |                                       |                    | DE //}_              |                                                |
|     |                  |                                       | <del>(</del> (( 33 | )) <i>)</i>          |                                                |

| 9.         | Match the following:                   |                     |                              |                           |
|------------|----------------------------------------|---------------------|------------------------------|---------------------------|
|            | (1) Sacrificing ratio                  | (i) Investmen       | t Fluctuation Fund           |                           |
|            | (2) Old profit sharing ratio           | (ii) Accumula       | ted profit                   |                           |
|            | (3) Revaluation Account                | (iii) Goodwill      |                              |                           |
|            | (4) Capital Account                    | (iv) Unrecorde      | ed Liability                 |                           |
|            | (a) (1)-(i), (2)-(ii), (3)-(iii), (4)- | -(iv)               | (b) (1)-(iii), (2)-(ii), (3) | -(iv), (4)-(i)            |
|            | (c) (1)-(iv), (2)-(iii), (3)-(ii), (4  | )-(i)               | (d) (1)-(iii), (2)-(i), (3)- | -(ii), (4)-(iv)           |
| 10.        | The excess of assets over liab         | oilities is:        |                              |                           |
|            | (a) loss (b) ca                        | sh                  | (c) capital                  | (d) profit                |
| 11.        | When shares are issued for p           | ourchase of asset   | s, the amount should b       | e credited to:            |
|            | (a) Vendor's Account                   |                     | (b) Sundry Assets Acc        | count                     |
|            | (c) Share Capital Account              |                     | (d) Bank Account             |                           |
| 12.        | The part of share capital which        | h can be called uյ  | o only on winding up of      | a company is called       |
|            | (a) authorised capital                 |                     | (b) called up capital        |                           |
|            | (c) capital reserve                    |                     | (d) reserve capital          |                           |
| 13.        | A company issued 50,000 eamount is     | quity shares of ₹   | ₹ 10 each at a premiur       | m of ₹3/share. Premium    |
|            | (a) ₹1,00,000 (b) ₹5                   | 0,000               | (c) ₹1,50,000                | (d) ₹2,00,000             |
| 14.        | In a common-size balance sh            | neet, if the percer | <del>``</del>                | sset is 60, what would be |
|            | the percentage of current ass          | _                   |                              |                           |
|            | (a) 175 (b) 12                         | 5                   | (c) 25                       | <u>(d) 40</u>             |
| <b>15.</b> | Which of the following state           | ments is not true   | ?                            |                           |
|            | (a) All the limitations of final also. | ancial statements   | s are applicable to fina     | incial statement analysis |
|            | (b) Financial statement analy          | sis is only the m   | neans and not an end.        |                           |
|            | (c) Expert knowledge is not            |                     |                              | ements.                   |
|            | (d) Interpretation of the ana          |                     |                              |                           |
| 16.        | Proportion of share holder's           | funds to total as   | ssets is called :            |                           |
|            | (a) Proprietary ratios                 |                     | (b) Capital gaining ra       | tio                       |
|            | (c) Debt equity ratio                  |                     | (d) Current ratio            |                           |
| 17.        | Profitability ratios are expres        | ssed as a           |                              |                           |
|            | (a) in multiples (b) pr                | oportion            | (c) percentage               | (d) All of the above      |
| 18.        | Salary account comes under             | which of the fol    | lowing head?                 |                           |
|            | (a) Direct Incomes (b) Di              | irect Expenses      | (c) Indirect Incomes         | (d) Indirect Expenses     |
| 19.        | What are the predefined led            | ger(s) in Tally?    |                              |                           |
|            | (i) Cash (ii) Profit &                 | Loss A/c            | (iii) Capital A/c            |                           |
|            | (a) (i) only (b) (ii                   | ) only              | (c) (i) and (ii) only        | (d) (ii) and (iii) only   |
| 20.        | When the average profit is ₹           | 50,000 and the n    | normal profit is ₹30,000     | , Super profit is :       |
|            | (a) ₹25,000 (b) ₹5                     | ,000                | (c) ₹20,000                  | (d) ₹15,000               |
|            |                                        | <del>(</del> (( 337 | ' '))                        |                           |
|            |                                        | <b>★</b> ((( 55)    | <i>111</i>                   |                           |

#### PART - II

**Note**: Answer **any seven** questions. Question number **30** is **compulsory**.  $7 \times 2 = 14$ 

**21.** What is meant by Incomplete records?

Unit-1

**22.** Give four examples for capital receipts of not-for-profit organisation.

Unit-2

**23.** Kevin and Francis are partners. Kevin draws ₹5,000 at the end of each quarter. Interest on drawings is chargeable at 6% p.a. Calculate interest on drawings for the year ending 31st March 2019 using average period. Unit-3

**24.** What is normal rate of return?

Unit-4

25. A and B are partners sharing profits and losses in the ratio of 4:3. On 31.3.2019 C was admitted. On the date of admission the book of the firm showed a general reserve of ₹42,000. Pass the journal entry to distribute the general reserve. **Unit-5** 

**26.** What is gaining ratio?

**Unit-6** 

**27.** What is a group in Tally ERP-9?

Unit-10

**28.** What is working capital?

**Unit-8** 

**29.** Calculate operating profit ratio from the following data.

Revenue from operations ₹10,00,000 Gross profit 25% on revenue from operations, operating expenses ₹1,00,000. **Unit-9** 

**30.** United Industries Ltd. issues 1,00,000 equity shares of ₹10 each payable fully on application. Pass journal entries if shares are issued at a premium of ₹2 per share. Unit-7

#### PART - III

Note: Answer any seven questions. Question number 40 is compulsory.

 $7 \times 3 = 21$ 

31. State the difference between Receipts and Payments Account and Income and Expenditure Account. **Unit-2** 

**32.** The capital account of Begum and Fatima on 1.1.2018 showed a balance of ₹50,000 and ₹ 40,000 respectively. On 1<sup>st</sup> October 2018, Begum introduced an additional capital of ₹10,000 and on 1<sup>st</sup> May 2018, Fatima introduced an additional capital of ₹9,000.

Calculate interest on capital at 4% p.a. for the year ending 31st December 2018.

Unit-3

- 33. From the following information relating to a partnership firm, find out the value of its goodwill based on 3 years purchase of average profits of the last 4 years.
  - (a) Profit of the years 2015, 2016, 2017 and 2018 are ₹10,000, ₹12,500, ₹12,000 and ₹11,500 respectively.
  - (b) The business was looked after by a partner and his fair remuneration amounts to ₹1,500 per year. This amount was not considered in the calculation of the above profits. **Unit-4**
- 34. Mala and Anitha are partners, sharing profits and losses in the ratio of 3:2 Mercy is admitted into the partnership with  $\frac{1}{5}$  share in the profits. Calculate new profit sharing ratio and sacrificing ratio.
- 35. List out the adjustments made at the time of retirement of a partner in a partnership firm.

**Unit-6** 

**36.** Bharath Ltd. issued 1,00,000 equity shares of ₹10 each at par. Application money is ₹5 per share. Application money was received for 1,20,000 shares. Excess application money was refunded immediately. Pass journal entries to record the above. Unit-7

#### EC - 12th ACCOUNTANCY

37. From the following particulars, prepare comparative income statement of Daniel Ltd. Unit-8

| Doublesslave                            | 2015-16 | 2016-17 |
|-----------------------------------------|---------|---------|
| Particulars                             | ₹       | ₹       |
| Revenue from operations                 | 40,000  | 50,000  |
| Operating expenses                      | 25,000  | 27,500  |
| Income tax (% of the profit before tax) | 30      | 30      |

**38.** How is operating profit ascertained?

**Unit-9** 

39. Explain how to view profit and loss statement in Tally ERP-9.

Unit-10

**40.** From the following details find out total sales made during the year.

Unit-1

| Particulars                                | ₹        |
|--------------------------------------------|----------|
| Debtors on 1st April 2019                  | 1,00,000 |
| Cash received from debtors during the year | 2,00,000 |
| Returns inward                             | 30,000   |
| Bad debts                                  | 10,000   |
| Debtors on 31st March 2020                 | 1,20,000 |
| Cash sales                                 | 2,40,000 |

PART - IV

**Note:** Answer **all** the questions.

 $7 \times 5 = 35$ 

**41.** (a) From the following particulars, calculate total sales.

Unit-1

| Particulars                        | ₹        | Particulars                | ₹        |
|------------------------------------|----------|----------------------------|----------|
| Debtors on 1st April 2018          | 2,50,000 | Bills Receivable           |          |
|                                    |          | dishonoured                | 15,000   |
|                                    |          | Returns Inward             | 50,000   |
| Bills Receivable on 1st April 2018 | 60,000   |                            |          |
| Cash Received from debtors         | 7,25,000 | Bills Receivable on 31st   | 90,000   |
|                                    |          | March 2019                 |          |
| Cash Received for bills receivable | 1,60,000 | Debtors on 31st March 2019 | 2,40,000 |
| Bad debts                          | 30,000   | Cash sales                 | 3,15,000 |

OR

(b) Differentiate Fixed capital and Fluctuating capital method.

**Unit-3** 

**42.** (a) On 1<sup>st</sup> April 2018 Subha started her business with a capital of ₹ 1,20,000. She did not maintain proper book of accounts. Following particulars are available from her books as on 31-3-2019. **Unit-1** 

| Particulars      | ₹        | Particulars    | ₹        |
|------------------|----------|----------------|----------|
| Bank overdraft   | 50,000   | Stock-in-Trade | 1,60,000 |
| Debtors          | 1,80,000 | Creditors      | 90,000   |
| Bills receivable | 70,000   | Bills payable  | 2,40,000 |
| Computer         | 30,000   | Cash in hand   | 60,000   |
| Machinery        | 3,00,000 |                |          |

**★**((( 339 )))

During the year she withdrew ₹30,000 for her personal use. She introduced further capital of ₹40,000 during the year. Calculate her profit or loss.

#### OR

- (b) Seenu and Siva are partners sharing profits and losses in the ratio of 5: 3, In view of Subbu's admission, they decided:

  Unit-5
  - (i) To increase the value of building by ₹40,000.
  - (ii) To bring into record investments at ₹10,000 which have not so far been brought into account.
  - (iii) To decrease the value of machinery by ₹14,000 and furniture by ₹12,000.
  - (iv) To write off sundry creditors by ₹16,000

Pass Journal entries and prepare revaluation account.

**43.** (a) Mayiladuthurai Recreation Club gives you the following details. Prepare Receipts and Payments account for the year ended 31<sup>st</sup> March 2019. **Unit-2** 

| Particulars                  | ₹      | Particulars               | ₹      |
|------------------------------|--------|---------------------------|--------|
| Opening cash balance         | 15,000 | Salary of watchman        | 12,000 |
| Opening bank balance         | 25,000 | Club annual day expenses  | 15,000 |
| Donations received           | 48,000 | Lighting charges          | 16,500 |
| Sale of old equipment        | 26,000 | Entertainment expenses    | 13,500 |
| Refresh charges              | 13,000 | Billiards table purchased | 5,000  |
| Club annual day collections  | 18,000 | Expenses of charity show  | 3,000  |
| Construction of tennis court | 7,000  | Sale of Investments       | 12,000 |
| Receipts from charity show   | 4,000  | Closing cash balance      | 12,000 |
| Rent paid                    | 1,000  |                           |        |

OR

- (b) Gaja Ltd. issued 40,000 equity shares of ₹10 each to the public payable ₹2 on application, ₹5 on allotment and ₹3 on first and final call. Applications were received for 50,000 shares. The Directors decided to allot 40,000 shares on pro-rata basis and surplus of application money was utilised for allotment. Pass Journal entries assuming that the amounts due were received.
- **44.** (a) The following particulars are available in respect of the business carried on by a partnership firm. **Unit-4** 
  - (i) Profits earned : 2016 ₹25,000, 2017 : ₹23,000 and 2018: ₹26,000.
  - (ii) Profit of 2016 includes a non-recurring income of ₹ 2,500.
  - (iii) Profit of 2017 is reduced by ₹3,500 due to stock destroyed by fire.
  - (iv) The stock was not insured. But, it is decided to insure the stock in future. The insurance premium is estimated to be ₹250 per annum.

You are required to calculate the value of goodwill of the firm on the basis of 2 years purchase of average profits of the last three years.

#### OR

(b) Prepare common-size income statement for the following particulars of Sam Ltd. Unit-8

| Particulars             | 2015-16<br>₹ | 2016-17<br>₹ |
|-------------------------|--------------|--------------|
| Revenue from operations | 4,00,000     | 5,00,000     |
| Other income            | 80,000       | 50,000       |
| Expenses                | 2,40,000     | 2,50,000     |
| Income Tax              | 30%          | 30%          |

**45.** (a) Compute income from subscription for the year 2018 from the following particulars in relation to a club.

| Particulars                      | 1.1.2018     | 31.12.2018   |   |
|----------------------------------|--------------|--------------|---|
|                                  | ₹            | ₹            |   |
| Outstanding subscription         | 3,000        | 5,000        |   |
| Subscription received in advance | 4,000        | 7,000        | 4 |
| Subscription received during the | year 2018    | ₹45,000      |   |
| Show how these items will appea  | r in final a | ccounts of a | C |

nal accounts of a club. Unit-2

### OR

(b) Following is the balance sheet of Lakshmi Ltd. as on 31.3.2019.

|     |    | Particulars                   | ₹         |
|-----|----|-------------------------------|-----------|
| I.  | Eq | uity and Liabilities :        |           |
|     | 1. | Share holder's funds          |           |
|     |    | Equity share capital          | 4,00,000  |
|     | 2. | Non-current Liabilities       |           |
|     |    | Long term borrowing           | 2,00,000  |
|     | 3. | Current Liabilities:          |           |
|     |    | (a) Short term borrowings     | 50,000    |
|     |    | (b) Trade payables            | 3,10,000  |
|     |    | (c) Other current Liabilities |           |
|     |    | Expenses payable              | 15,000    |
|     |    | (d) Short term provisions     | 25,000    |
|     |    | Total                         | 10,00,000 |
| II. | As | sets:                         |           |
|     | 1. | Non current Assets            |           |
|     |    | (a) Fixed assets              |           |
|     |    | Tangible assets               | 4,00,000  |
|     | 2. | Current Assets:               |           |
|     |    | (a) Inventories               | 1,60,000  |
|     |    | (b) Trade debtors             | 3,20,000  |

| (c) Cash and Cash equivalents | 80,000    |
|-------------------------------|-----------|
| (d) Other current assets      |           |
| Prepaid expenses              | 40,000    |
| Total                         | 10,00,000 |

Calculate : (i) Current ratio

(ii) Quick ratio

**Unit-9** 

**46.** (a) John, James and Raja are partners in a firm sharing profits and losses equally. Their balance sheet as on 31st March 2019 is as follows.

| Liabilities      | ₹        | ₹        | Assets              | ₹        | ₹        |
|------------------|----------|----------|---------------------|----------|----------|
| Capital accounts |          |          | Office equipment    |          | 70,000   |
| John             | 80,000   |          | Machinery           |          | 1,40,000 |
| James            | 60,000   |          | Sundry Debtors      | 52,000   |          |
| Raja             | 1,00,000 | 2,40,000 | Less: Provision for |          |          |
|                  |          |          | doubtful debts      | 2,000    | 50,000   |
| Sundry creditors |          | 1,20,000 | Stock               | <b>*</b> | 60,000   |
|                  |          |          | Cash at Bank        |          | 40,000   |
|                  |          | 3,60,000 |                     |          | 3,60,000 |

Raja retired on 31-3-2019 subject to the following conditions:

- (i) Machinery to be valued at ₹1,30,000
- (ii) Value of office equipment to be brought down by ₹2,000
- (iii) Provision for doubtful debts should be increased to ₹3,000
- (iv) Investment of ₹25,000 not recorded in the books is to be recorded now.

Pass necessary journal entries and prepare revaluation account

**Unit-6** 

OR

(b) From the following particulars, prepare comparative statement of financial position of Muthu Ltd.

Unit-8

| Particulars |                         | 31 <sup>st</sup> March 2017<br>₹ | 31 <sup>st</sup> March 2018<br>₹ |
|-------------|-------------------------|----------------------------------|----------------------------------|
| I.          | Equity and Liabilities  |                                  |                                  |
|             | Share holder's fund     | 4,00,000                         | 4,40,000                         |
|             | Non-current liabilities | 1,50,000                         | 1,65,000                         |
|             | Current liabilities     | 75,000                           | 82,500                           |
|             | Total                   | 6,25,000                         | 6,87,500                         |
| II.         | Assets                  |                                  |                                  |
|             | Non-current Assets      | 5,00,000                         | 6,00,000                         |
|             | Current Assets          | 1,25,000                         | 87,500                           |
|             | Total                   | 6,25,000                         | 6,87,500                         |

**★**((( 342 )))

EC - 12th ACCOUNTANCY

**47.** (a) From the following trading activitics of Rama Ltd. calculate:

**Unit-9** 

(i) Gross profit ratio

(ii) Net profit ratio

(iii) Operating cost ratio.

(iv) Operating profit ratio

#### Statement of Profit and Loss

|                                                                 | Particulars                                     | ₹        |  |  |  |
|-----------------------------------------------------------------|-------------------------------------------------|----------|--|--|--|
| I.                                                              | Revenue from Operations                         | 2,00,000 |  |  |  |
| II.                                                             |                                                 |          |  |  |  |
|                                                                 | Income from investments                         | 2,000    |  |  |  |
| III                                                             | . Total revenues [I+II]                         | 2,02,000 |  |  |  |
|                                                                 | . Expenses:                                     | , ,      |  |  |  |
|                                                                 | Purchase of stock-in-trade                      | 1,05,000 |  |  |  |
|                                                                 | Changes in inventories                          | 15,000   |  |  |  |
|                                                                 | Finance costs                                   | 12,000   |  |  |  |
|                                                                 | Other expenses (Administration and selling)     | 30,000   |  |  |  |
|                                                                 | Total expenses                                  | 1,62,000 |  |  |  |
| V.                                                              |                                                 | 40,000   |  |  |  |
|                                                                 | OR                                              |          |  |  |  |
| xplain a                                                        | ny five applications of computerised accounting | system.  |  |  |  |
| xplain any five applications of computerised accounting system. |                                                 |          |  |  |  |
|                                                                 |                                                 |          |  |  |  |

(b) Explain any five applications of computerised accounting system.

Unit-10

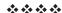